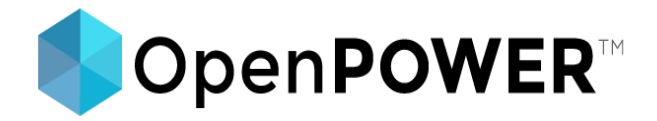

## Power of Open(Source)BMC

Adithya Gangidi, Systems Engineer & Kenneth Wilke, Software Developer Rackspace

#### **Revolutionizing the Datacenter**

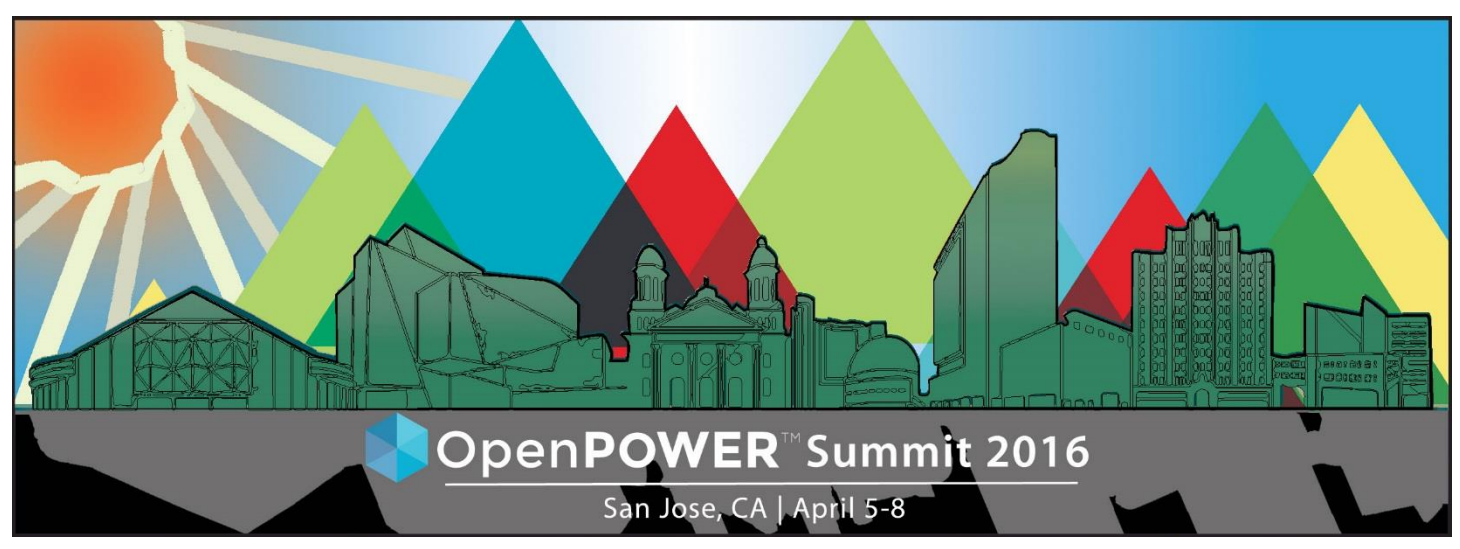

**Join the Conversation #OpenPOWERSummit**

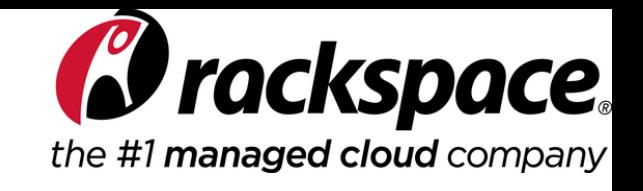

### What is a BMC?

- Baseboard Management Controller
	- Sometimes called a Service Processor
- Monitors physical server conditions
	- Temperature
	- Humidity
	- Fan speeds
	- Voltage levels
	- Inventory RAM, PCI devices, storage devices
- Log server events

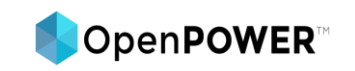

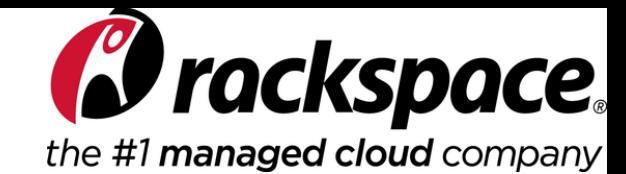

## What do you do with a BMC?

- Out-of-band management
	- Power cycle / reboot system
	- Mount virtual media
	- Remote console access
	- Manage firmware
	- Track physical conditions
	- Check Server Event Log

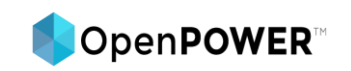

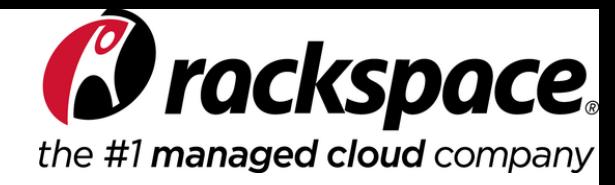

### Common BMC Architecture

- Runs on an embedded or add-in SoC
- Often running Linux®
- Direct access to system memory and I/O
- **Dedicated or shared NIC for network access**
- IPMI-oriented design

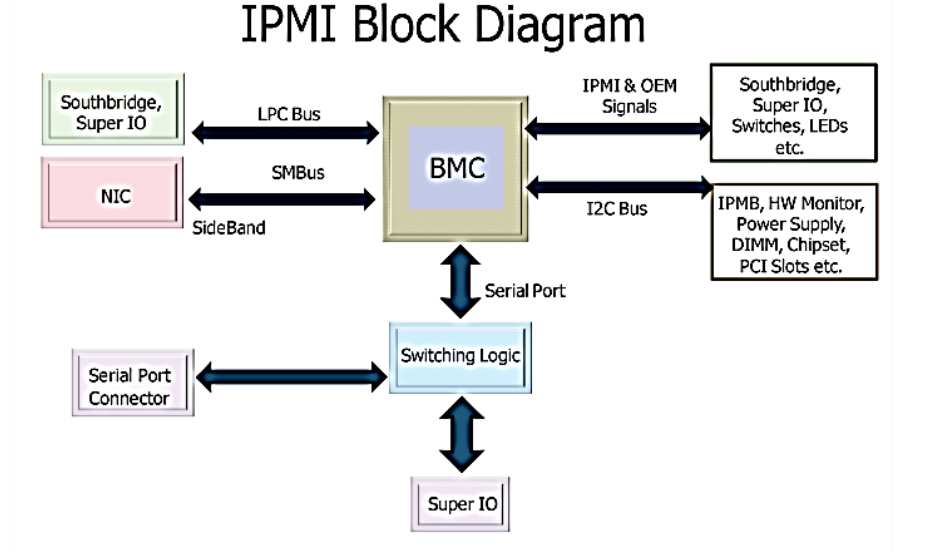

Linux® is the registered trademark of Linus Torvalds in the U.S. and other countries.

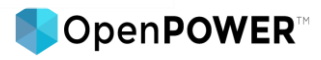

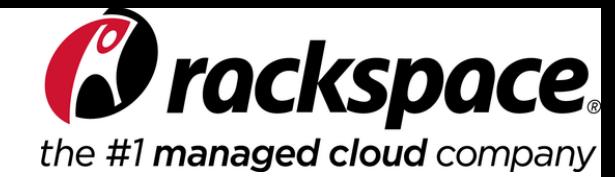

## Traditional closed source BMC

- Built by vendors for each product
- **Hopefully secure**
- **IFMI based tooling**
- **No easy means of adding custom tools**

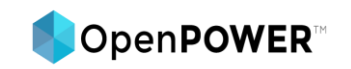

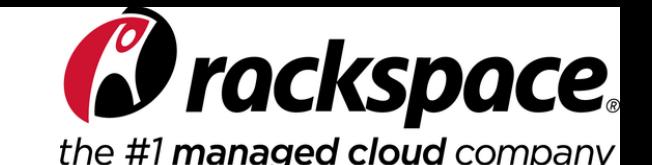

## OpenBMC – You can build it!

- OpenBMC source is on Github
- Well Maintained
- **Easy to Build**

\$ git clone https://github.com/openbmc/openbmc/ \$ TEMPLATECONF=meta-openbmc-machines/meta-openpower/meta-rackspace/metabarreleye/conf . oe-init-build-env \$ bitbake obmc-phosphor-image

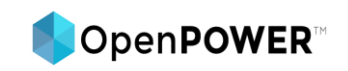

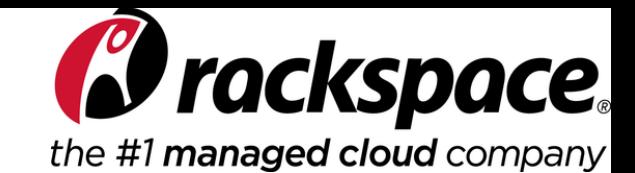

### OpenBMC – You can see it!

- Code is publicly available for security audits
- You flash the binary you build

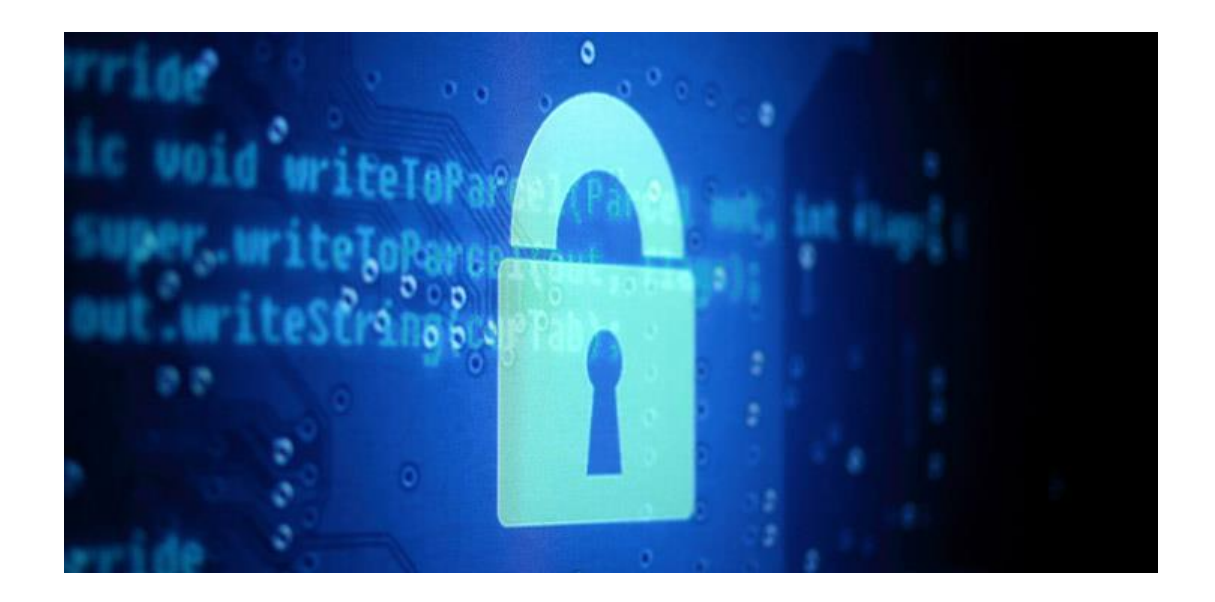

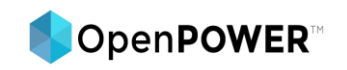

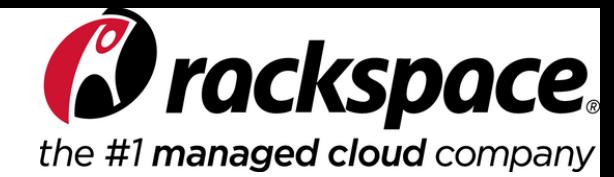

## OpenBMC – It has modern tooling!

- IPMI was developed in 1998 with 8-bit microcontrollers in mind
	- Lacks complexity and scalability for the modern data center
- OpenBMC is built on modern design choices:
	- Provides a REST-like API to ease automation tasks
	- Can SSH into BMC to access host console
	- Runs Latest Stable Linux Kernel:
		- **Security fixes**
		- **Updated Drivers**
		- New Kernel Functions

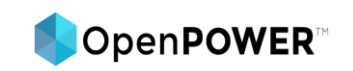

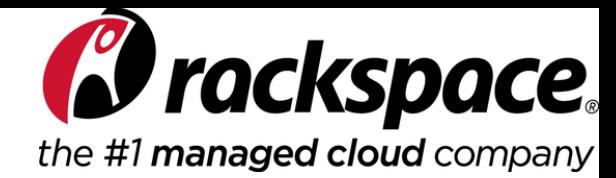

## OpenBMC – You can customize it!

- Can modify or remove services and components
	- Authentication Model
	- REST API
	- App Integration
- **Significance** 
	- Ironic / OpenStack Integration
- SDK available to build Linux applications

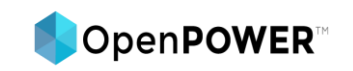

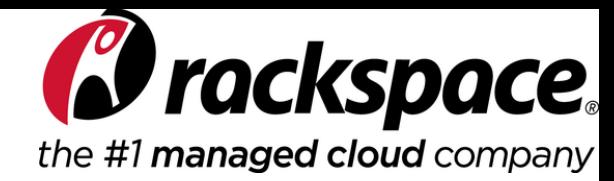

## OpenBMC – You can contribute!

- Active community of developers and engineers
- More transparency
	- Public bug reports and bug-fix activity
	- Open conversations on long term planning and feature goals
- Community support
	- Github, IRC and mailing lists to engage with the community on desired features, development, troubleshooting and bug reporting

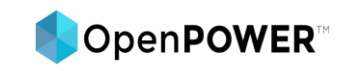

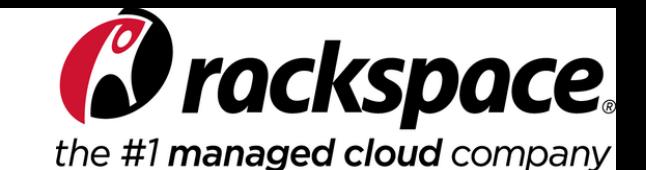

### OpenBMC and New Model!

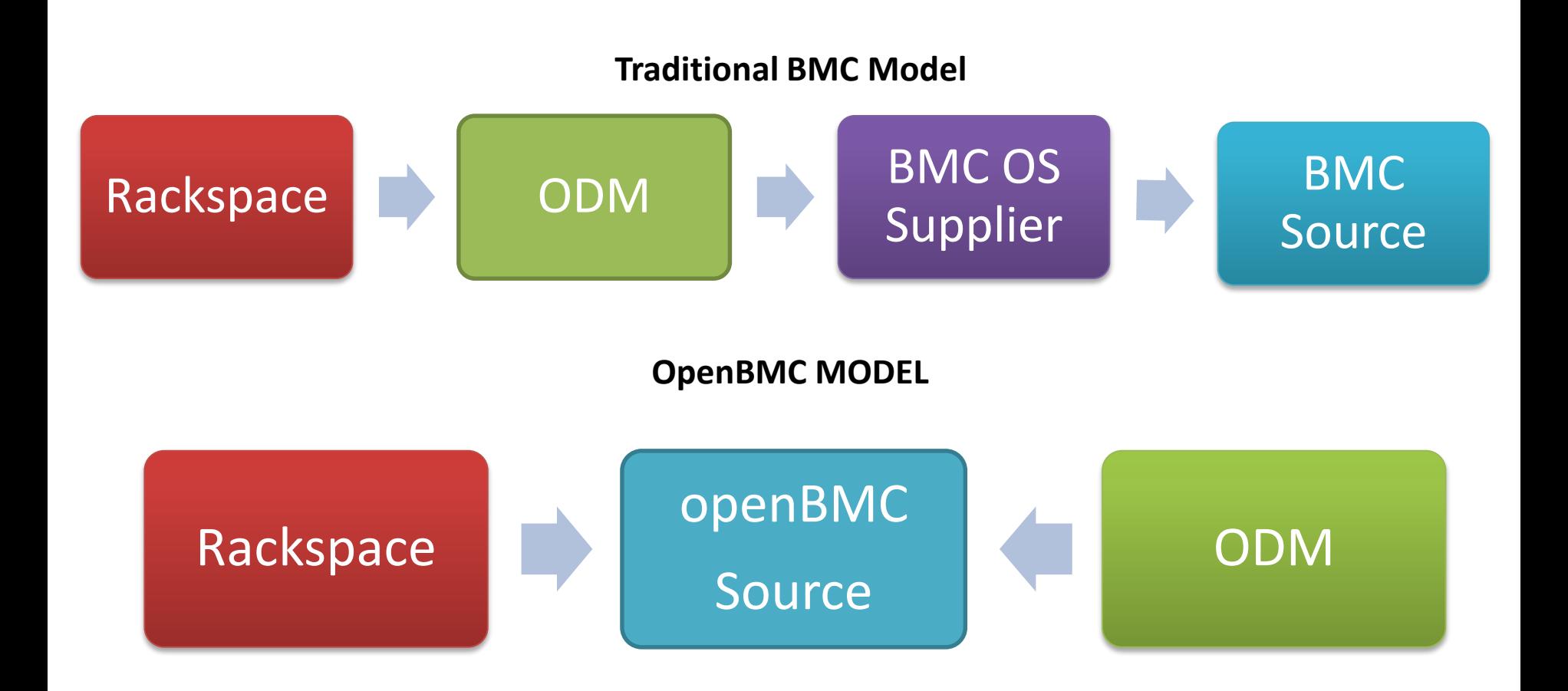

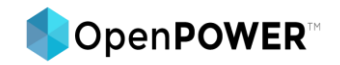

# Thank you!